# Experience Report: Multi-Cloud Serverless on Knative

Mark Wang

Evan Anderson

# S&P Global Ratings Technology Faas Overview:

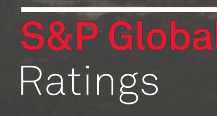

#### Why FaaS?

#### **Ship Faster**

- Scrum teams will be able to **release frequently**
- Scrum teams will start to **own** more of the technology stack
- There will be **less tech debt**

## **Transform the Culture**

- Partner with application developers in defining the platform
- Allow teams to unblock themselves on platform features

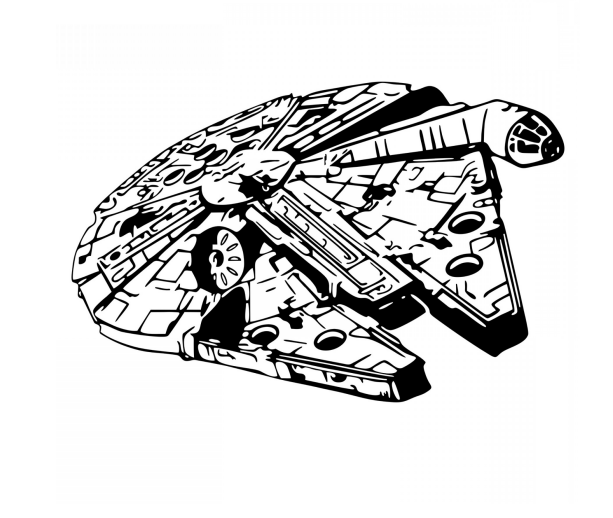

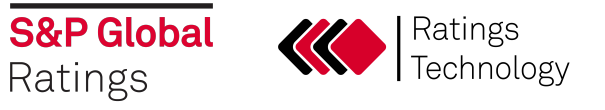

#### 2020 Strategic Initiative: 100% Bronze FaaS Certification

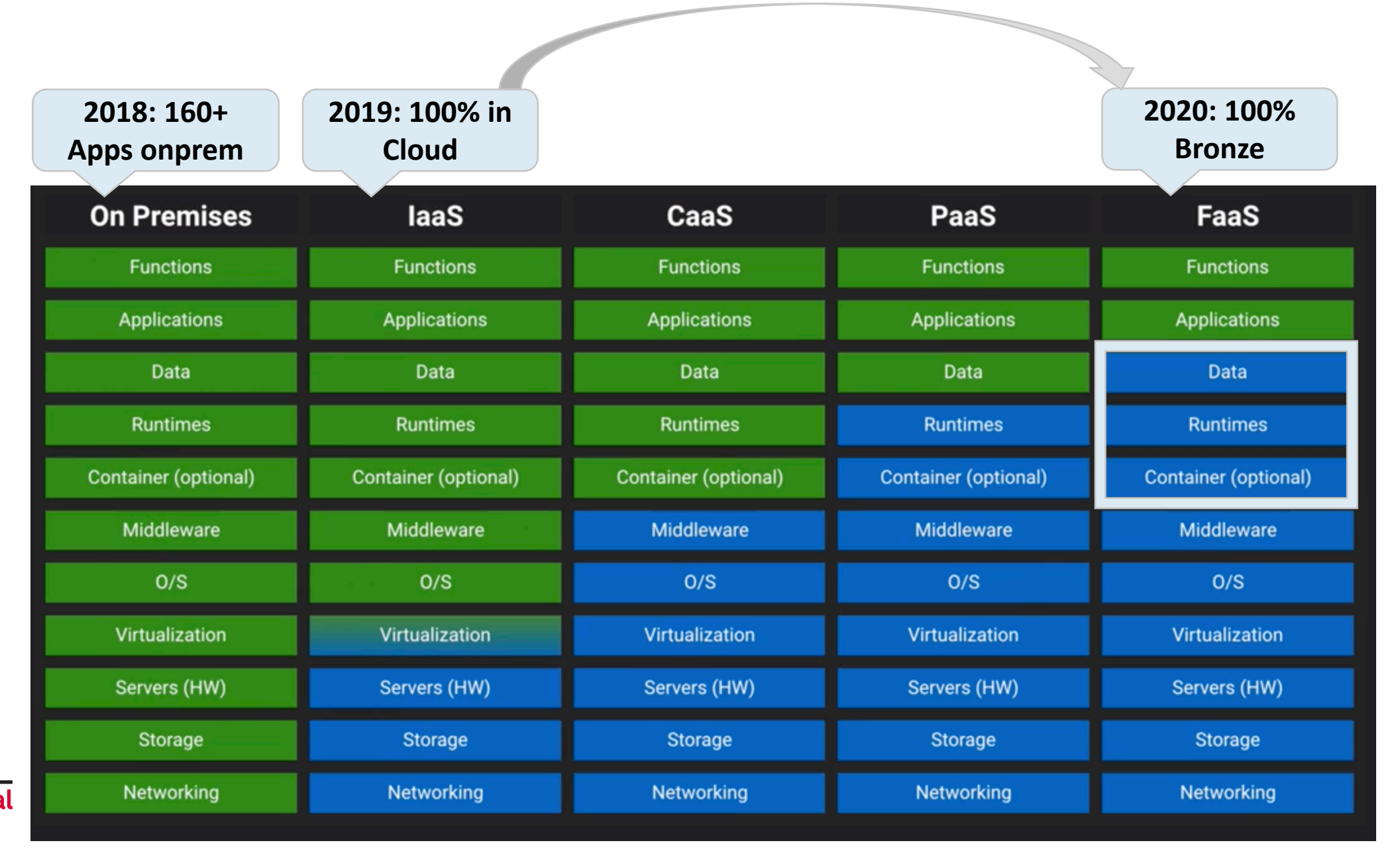

**S&P Global** Ratings

#### FaaS Certification Roadmap

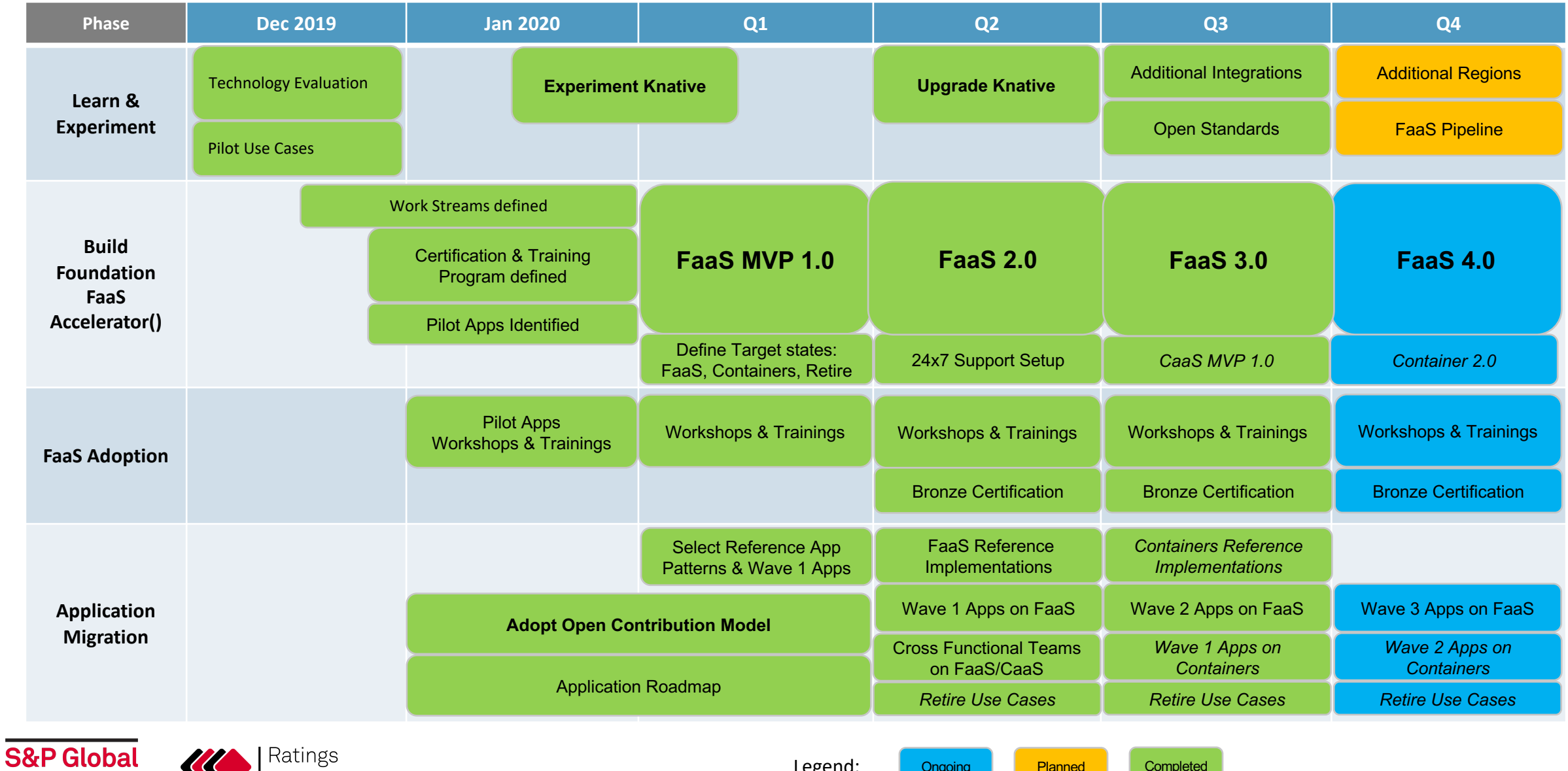

Legend:

Ongoing **Planned** 

**Completed** 

![](_page_4_Picture_2.jpeg)

Ratings

#### Platform Release stages (released monthly)

#### **MVP 1.x (Q1) GA 2.x (Q2) GA 3.x (Q3)**

- Working base platform
	- Kubernetes: EKS
	- Knative
	- Istio
	- Azure DevOps
	- Base images
- Pilot applications only
- Define model and working processes
	- Open contribution model
- Initial training materials and documentation

- 24x7 support
- Additional platform capabilities
	- OIDC/OAuth
	- Logging & Monitoring
	- Onboarding automation
	- CI/CD pipeline automation
- Open for early adopters
- Reference implementations: Java, .Net, Python, Angular
- Improved training materials and documentation

- Recommended for all developers
- Additional platform capabilities
	- DMZ Support
	- Eventing
	- Distributed Tracing
	- Spot instances
- Add Container-as-a-Service options
- Additional integrations
	- Container Security
- Reference implementations: Static Web Hosting

#### FaaS 3.1 Feature Highlights

![](_page_6_Figure_1.jpeg)

• Eventing:

![](_page_6_Picture_3.jpeg)

• Security:

![](_page_6_Picture_5.jpeg)

![](_page_6_Picture_6.jpeg)

- splunk> @ Prometheus GGrafana
- Distributed tracing:

![](_page_6_Picture_9.jpeg)

- Authentication: **OpenID**
- Network: Internal and DMZ
- Spot instances
- Blue/Green cluster automation

![](_page_6_Picture_14.jpeg)

#### FaaS Platform Components

#### **Major Components in order of operation**

- 1. AWS EKS Managed Control Plane for Kubernetes
- 2. Kubernetes Container Orchestration
- 3. Istio Ingress Control and Request Queuing

#### 4. Knative

On-demand pod scaling and request routing, scale to zero

Single Knative Cluster consists of:

- 40+ AWS components
- Tens of thousands lines of YAML

![](_page_7_Figure_10.jpeg)

Source: https://istio.io/blog/2019/knative-activator-adapter/knative-activator.png

![](_page_7_Picture_12.jpeg)

### FaaS Accelerator() (Knative)

**S&P Global** 

Ratings

![](_page_8_Figure_1.jpeg)

#### **Knative:**

*Provides FaaS capabilities on top of Kubernetes. It is a framework/set of extensions focusing on high-level abstractions for common application use cases like serving and eventing.*

**Local Development** function code can be tested by running the Docker image locally in a container, as long as Knativespecific integrations are not used. In certain cases, deployment to a dev K8s cluster will be needed.

**Certification Pipeline** will deploy Business Logic (Function Code) as a Container Image to **Knative** and eventually land on Kubernetes such as AWS EKS

This is very portable; higher environments will simply deploy the gold copy of the Function artifact as Container Image

> 1 1

# Demo

![](_page_9_Picture_1.jpeg)

![](_page_9_Picture_2.jpeg)

#### Adoption

In less than 1 year:

- 90% of the applications in scope have started or completed FaaS functions
- 50% of teams have written FaaS functions

![](_page_10_Figure_4.jpeg)

![](_page_10_Picture_5.jpeg)

# What's this Knative stuff about?

#### Serverless *HTTP* applications

- Knative works with applications which expose an HTTP server on a known port.
- Why HTTP:
	- Ubiquitous, well-understood
	- Ongoing improvements with HTTP/2, Websockets, etc
	- Shares resources (IP, cert, routers) well
	- If we know the protocol, we can do :magic:

Kubernetes supports applications which use multiple protocols and ports, and which have many scaling models. The tradeoff is that Kubernetes requires a lot of settings even for a basic deployment.

Knative specializes Kubernetes for stateless HTTP applications. It's a complement to the core Kubernetes Deployment, StatefulSet, and Job abstractions.

![](_page_12_Picture_9.jpeg)

#### Serverless *HTTP* Applications

apiVersion: apps/v1 kind: Deployment metadata: name: myapp spec: selector: matchLabels: app: myapp template: metadata: labels: app: myapp spec: containers: - image: docker.io/test/myapp ports: - name: http containerPort: 8080 apiVersion: v1 kind: Service metadata: name: myapp spec: ports: - port: 80 targetPort: h2c selector: app: myapp

… less YAML, too

apiVersion: serving.knative.dev/v1 kind: Service metadata: name: myapp spec: template: spec: containers: - image: docker.io/test/myapp ports: - name: http

This also includes an autoscaler and some other magic we'll talk about soon!

**S&P Global** Ratings

#### Serverless *HTTP* Applications

What else do you get out of the box with Knative?

- Autoscaling (already covered)
- Automatic management of HTTP hostnames
	- Map a wildcard address to your cluster, and no further need to touch DNS!
- Automatic tracking of previous states (Revisions)
	- Every update to the Service's spec creates a new Revision
	- These Revisions are immutable and automatically garbage collected
- Ability to roll back and canary traffic between Revisions
	- Can route traffic on a percentage basis, regardless of how many instances
	- A traffic route can refer to a specific Revision, or the last Ready Revision
	- Can also add tags to reach a specific Revision by a unique hostname handy for testing

#### I promised some magic

![](_page_14_Picture_13.jpeg)

#### Serverless HTTP*S* applications

- Knative Serving can be configured to automatically provision certificates for your automatically-created hostnames.
- Out of the box, this uses LetsEncrypt and certmanager
- You could also integrate this with your own CA
- Supports both DNS (wildcard) and HTTP certificate solvers

Requirements:

- Your serving domain must be reachable by LetsEncrypt (i.e. on the internet)
- LetsEncrypt supports about 50 certs/week/domain prefix

![](_page_15_Picture_8.jpeg)

#### SSL in the real world at S&P

- Cluster-specific DNS zones: \*.faas-blue.dev.example.com
	- Contains a wildcard record pointing at the specific cluster
- Environment-specific DNS zones: \*.faas.dev.example.com
	- Contains a wildcard record which points at the currently-active cluster (blue or green)
	- Can use DNS to perform active/active, active/passive, or weighted traffic routing
- AWS Certificate Manager SSL certificates provisioned for each cluster
	- AWS CA provisions SSL certificates covering both the cluster-specific and environment-specific names
	- Certificates are automatically created during cluster build with DNS validation for cluster SANs using AWS Route53
	- Certificates are installed on the ingress loadbalancers

![](_page_16_Figure_10.jpeg)

![](_page_16_Picture_11.jpeg)

ة

Life of a Query Knative Serving, part 1

Data Path

#### **GET / HTTP/1.1**

![](_page_18_Picture_2.jpeg)

**Goal:** Steady-state should not be substantially more expensive than using "raw" Kubernetes.

In particular, any middle-boxes that we add need to autoscale based on traffic demand. (And we prefer to have fewer such middleboxes, and to have them colocated with existing components in some way to reduce traffic via eth0).

![](_page_18_Picture_5.jpeg)

![](_page_18_Picture_6.jpeg)

![](_page_19_Figure_1.jpeg)

**S&P Global** nology Ratings

![](_page_20_Figure_1.jpeg)

![](_page_20_Picture_2.jpeg)

![](_page_21_Figure_1.jpeg)

**Goal:** Support scale-from-zero.

Be able to start the user container on demand when a request arrives for it.

**Solution:** The activator component stalls the HTTP request until a user Pod is available to handle it.

![](_page_21_Figure_5.jpeg)

![](_page_21_Picture_6.jpeg)

![](_page_22_Figure_1.jpeg)

![](_page_22_Picture_2.jpeg)

![](_page_23_Figure_0.jpeg)

![](_page_23_Picture_1.jpeg)

![](_page_24_Picture_1.jpeg)

![](_page_24_Picture_2.jpeg)

## Knative Serving, part 2

0-00-03

 $\rightarrow$  )

# **Control Plane**

- **Service** is the top-level object that most developers will interact with.
- It controls Route and Configuration objects in a 1:1 relationship.

```
apiVersion: serving.knative.dev/v1
kind: Configuration
metadata:
  name: cat-pictures
  namespace: meow
spec:
  template:
    spec:
      containers:
      - image: meow/mix:v3
```
![](_page_26_Picture_4.jpeg)

![](_page_26_Picture_5.jpeg)

- **Configuration** manages the desired state of running containers.
- It works like a "HEAD" of version control, and creates Revisions for each change to the Configuration.

```
apiVersion: serving.knative.dev/v1
kind: Configuration
metadata:
  name: cat-pictures
  namespace: meow
spec:
  template:
    spec:
      containers:
      - image: meow/mix:v3
```
![](_page_27_Picture_4.jpeg)

![](_page_27_Picture_5.jpeg)

**S&P Global** 

Ratings

- **Route** controls the distribution of traffic to Revisions.
- Route supports percentage traffic distribution to named revisions or to the latest Revision.

```
apiVersion: serving.knative.dev/v1
kind: Route
metadata:
  name: cat-pictures
  namespace: meow
spec:
  traffic:
  - revisionName: cat-pictures-12-14-2019
    percent: 90
  - revisionName: cat-pictures-01-09-2020
    percent: 10
```
Revision Revision Revision Route **Configuration** 

**Service** 

╺

 $\left| \leftarrow \right|$ 

**S&P Global** 

Ratings

- **Revision** represents a snapshot of the state of a Configuration.
- Revision exists to enable rollback and tracking changes over time.

```
apiVersion: serving.knative.dev/v1
kind: Revision
metadata:
  name: cat-pictures-b7g8d
  namespace: meow
spec:
  template:
    spec:
      containers:
      - image: meow/mix:v3
```
nology

![](_page_29_Figure_4.jpeg)